# **Contrôle de compte utilisateur (UAC)**

Le contrôle de compte utilisateur est une fonctionnalité Microsoft intervenant dans la sécurité du poste contre les infections virales et les applications non signées[[\(https://technet.microsoft.com/en-us/library/a5972f2b-0f33-4dbc-a83e-63fef211ac18](https://technet.microsoft.com/en-us/library/a5972f2b-0f33-4dbc-a83e-63fef211ac18))].

Il se manifeste souvent par une fenêtre demandant l'autorisation de lancer une application à l'utilisateur.

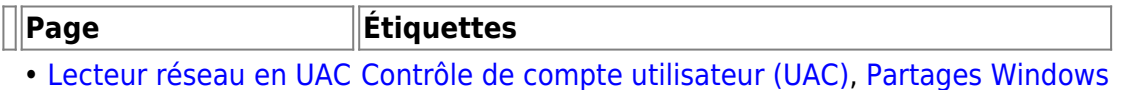

### **Fonctionnement**

Quand le contrôle du compte utilisateur est activé, deux sessions "logon" sont ouvertes. Une avec les droits classiques, l'autre avec les droits d'administrateurs.

Les deux sessions sont indépendantes (environnements différents) mais partagent le même bureau d'utilisateur.

## **Désactivation de l'UAC**

Pour désactiver totalement l'UAC et n'avoir qu'une seule session en utilisateur, il faut passer par le registre :

[disableUAC.reg](https://wiki.sadmin.fr/_export/code/systemes/windows/uac?codeblock=0)

```
[HKEY_LOCAL_MACHINE\SOFTWARE\Microsoft\Windows\CurrentVersion\Policies\
System]
"EnableLUA"=dword:00000000
```
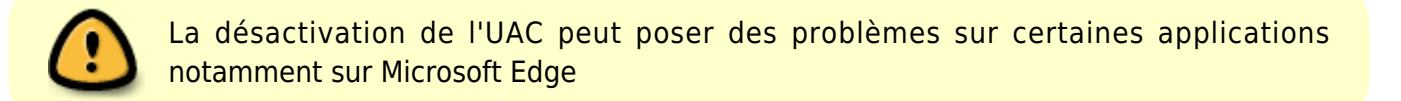

#### **Activation UAC**

Pour activer l'UAC, il faut effectuer l'opération inverse :

[enableUAC.reg](https://wiki.sadmin.fr/_export/code/systemes/windows/uac?codeblock=1)

[HKEY\_LOCAL\_MACHINE\SOFTWARE\Microsoft\Windows\CurrentVersion\Policies\ System] "EnableLUA"=**dword:00000001**

#### **Problèmes connus dû à l'UAC**

#### **Lecteurs mappés**

Le mappage des lecteurs se fait sur un environnement

[[\(https://support.microsoft.com/en-us/help/3035277/mapped-drives-are-not-available-from-an-elevate](https://support.microsoft.com/en-us/help/3035277/mapped-drives-are-not-available-from-an-elevated-prompt-when-uac-is-configured-to-prompt-for-credentials-in-windows) [d-prompt-when-uac-is-configured-to-prompt-for-credentials-in-windows](https://support.microsoft.com/en-us/help/3035277/mapped-drives-are-not-available-from-an-elevated-prompt-when-uac-is-configured-to-prompt-for-credentials-in-windows))]. Les environnements étants distincts entre l'élévation et l'usage "classique", les mappages réseau ne sont pas disponibles sur une application élevé.

Pour que les mappages soient disponibles sur les applications élevés, il faut autoriser le partage des liens entre les environnements:

#### [enableLinksDrive.reg](https://wiki.sadmin.fr/_export/code/systemes/windows/uac?codeblock=2)

[HKEY\_LOCAL\_MACHINE\SOFTWARE\Microsoft\Windows\CurrentVersion\Policies\ System] "EnableLinkedConnections"=**dword:00000001**

From: <https://wiki.sadmin.fr/> - **Technisys**

Permanent link: **<https://wiki.sadmin.fr/systemes/windows/uac>**

Last update: **18/07/2022 13:31**

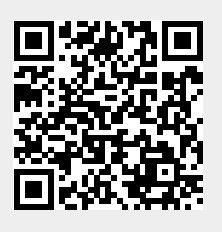